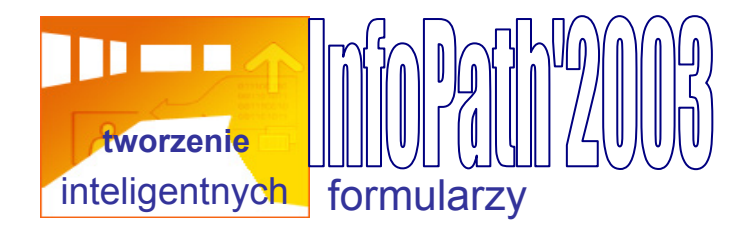

## **Materiały szkoleniowe do programu InfoPath**

**Materiały dla wszystkich użytkowników** - jedną z najlepszych metod zapoznania się z programem InfoPath jest uruchomienie go i wypróbowanie poszczególnych funkcji.

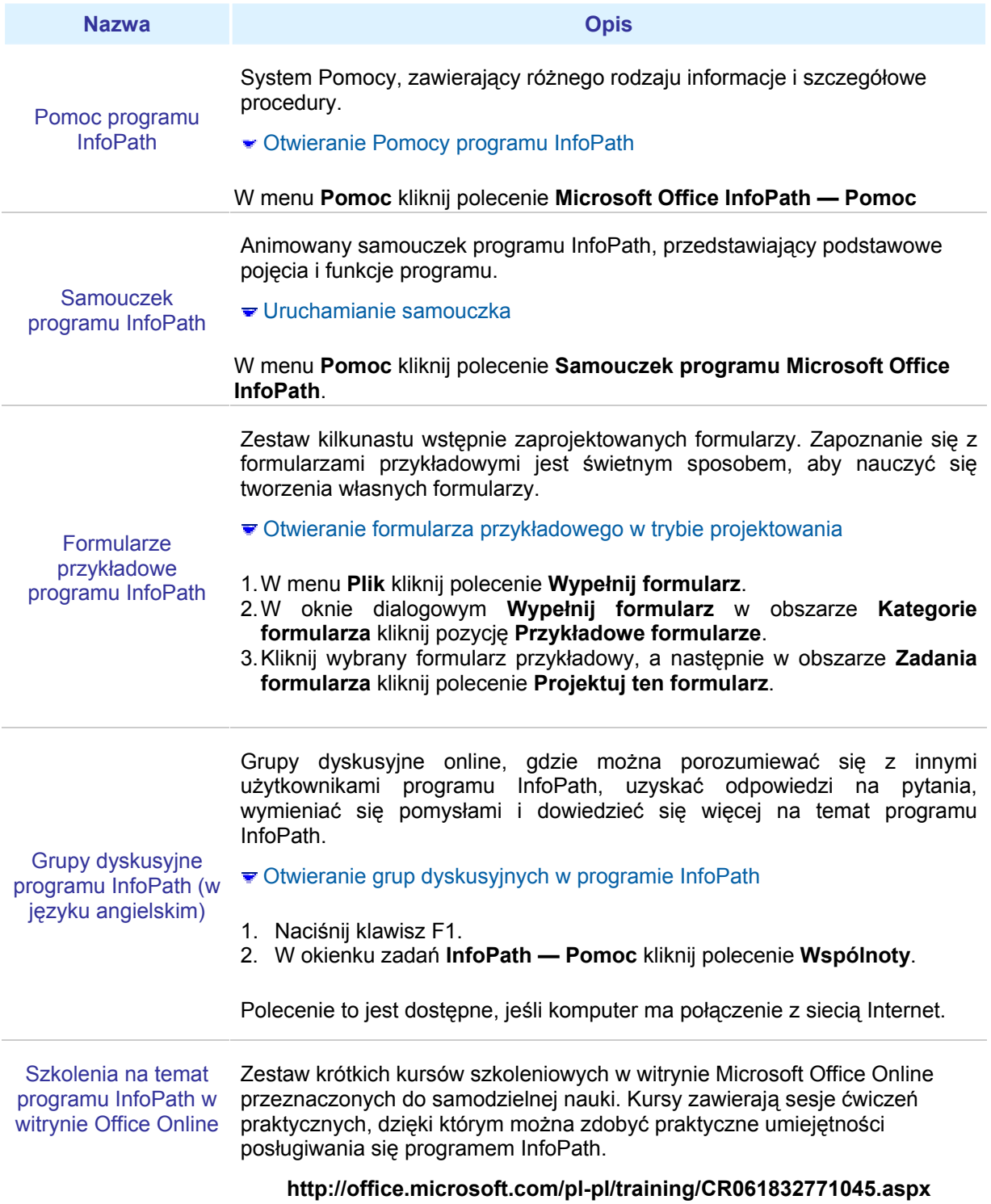

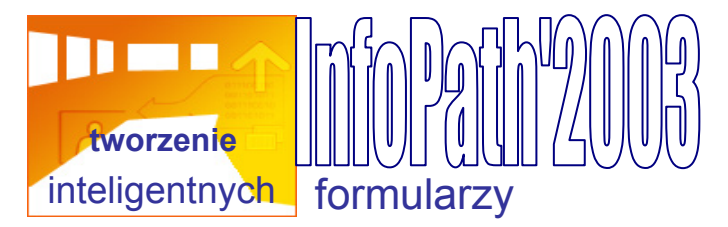

## **Materiały dla użytkowników zaawansowanych**

Oprócz materiałów dla wszystkich użytkowników są także dostępne materiały przeznaczone dla programistów i innych zaawansowanych technicznie użytkowników programu InfoPath, w tym także dla osób znających języki skryptów, język Extensible Markup Language (XML) oraz inne narzędzia i technologie programistyczne.

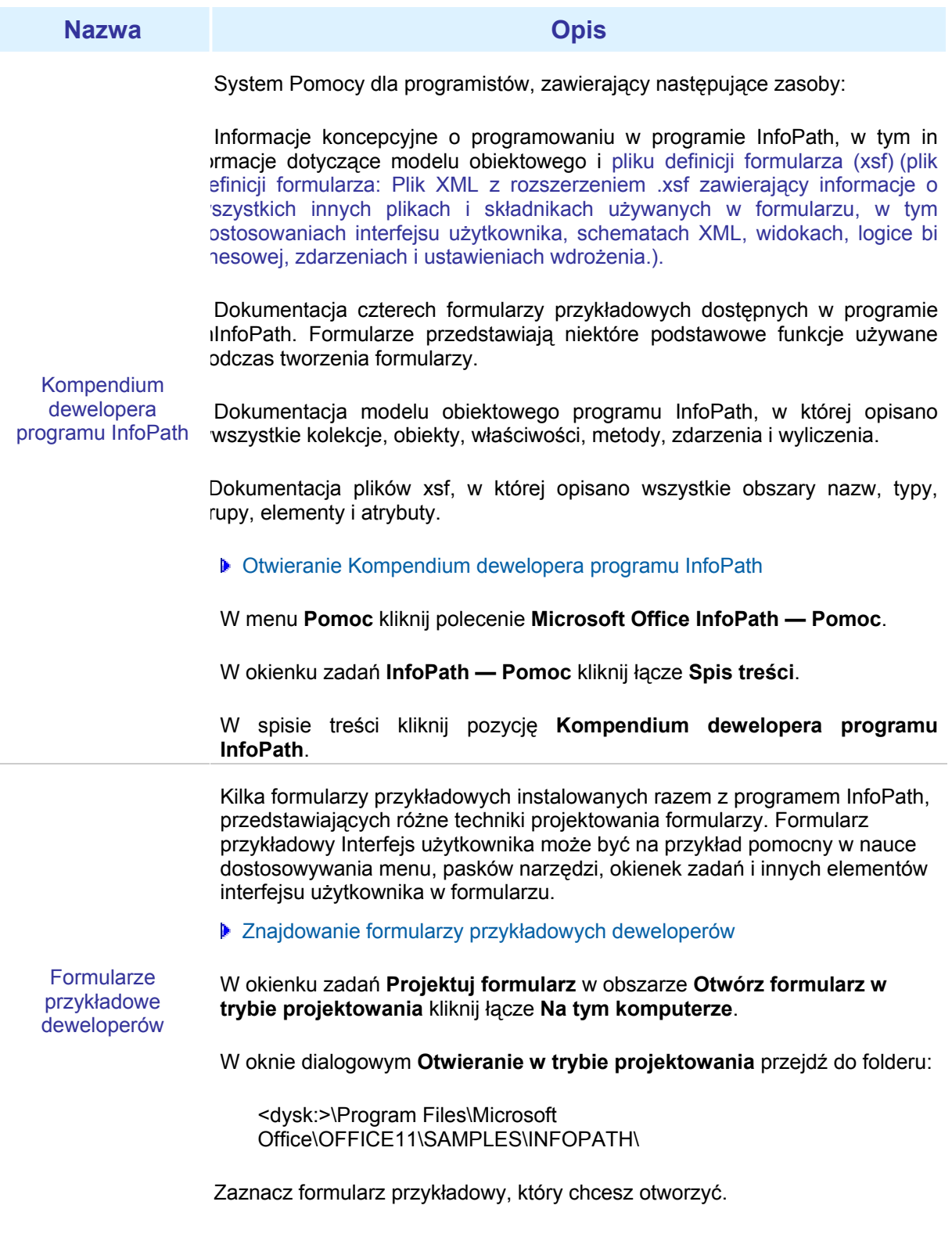

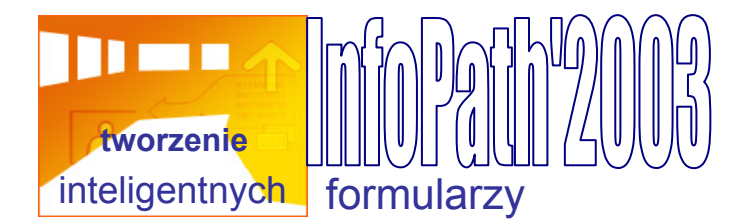

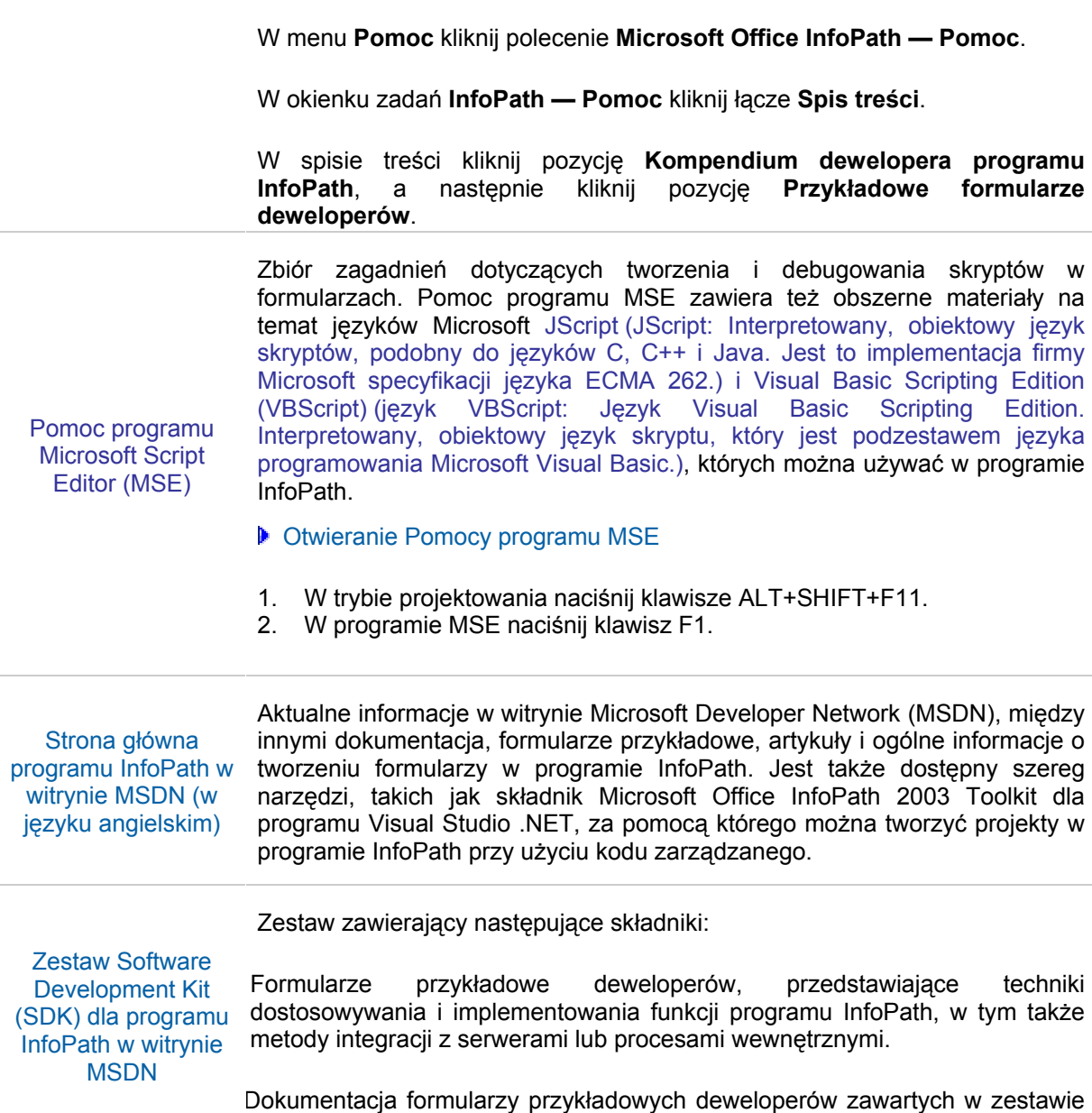

Otwieranie dokumentacji formularzy przykładowych deweloperów

DK, artykuły techniczne oraz Kompendium dewelopera programu InfoPath.